#### **Checkliste nuScore**

Mit der folgenden Checkliste können die einzelnen Arbeitsschritte zur Vorbereitung und Durchführung des elektronischen Spielberichts "kontrolliert" werden. Gleichzeitig ist sie Hilfestellung für die durchzuführenden Aktionen und sollte daher immer auf dem Zeitnehmertisch liegen.

#### **Vorbereitung durch Heimverein:**

#### **Wichtig**

Die Spieldaten sollten immer am **Donnerstag oder Freitag, spätestens Samstagvormittag**, vor dem nächsten Spieltag auf den Protokollrechner geladen werden! Dann gibt es auch keine Probleme, wenn der nuScore-Server durch irgendein Problem nicht erreichbar ist. Dann wird das Protokoll offline geführt.

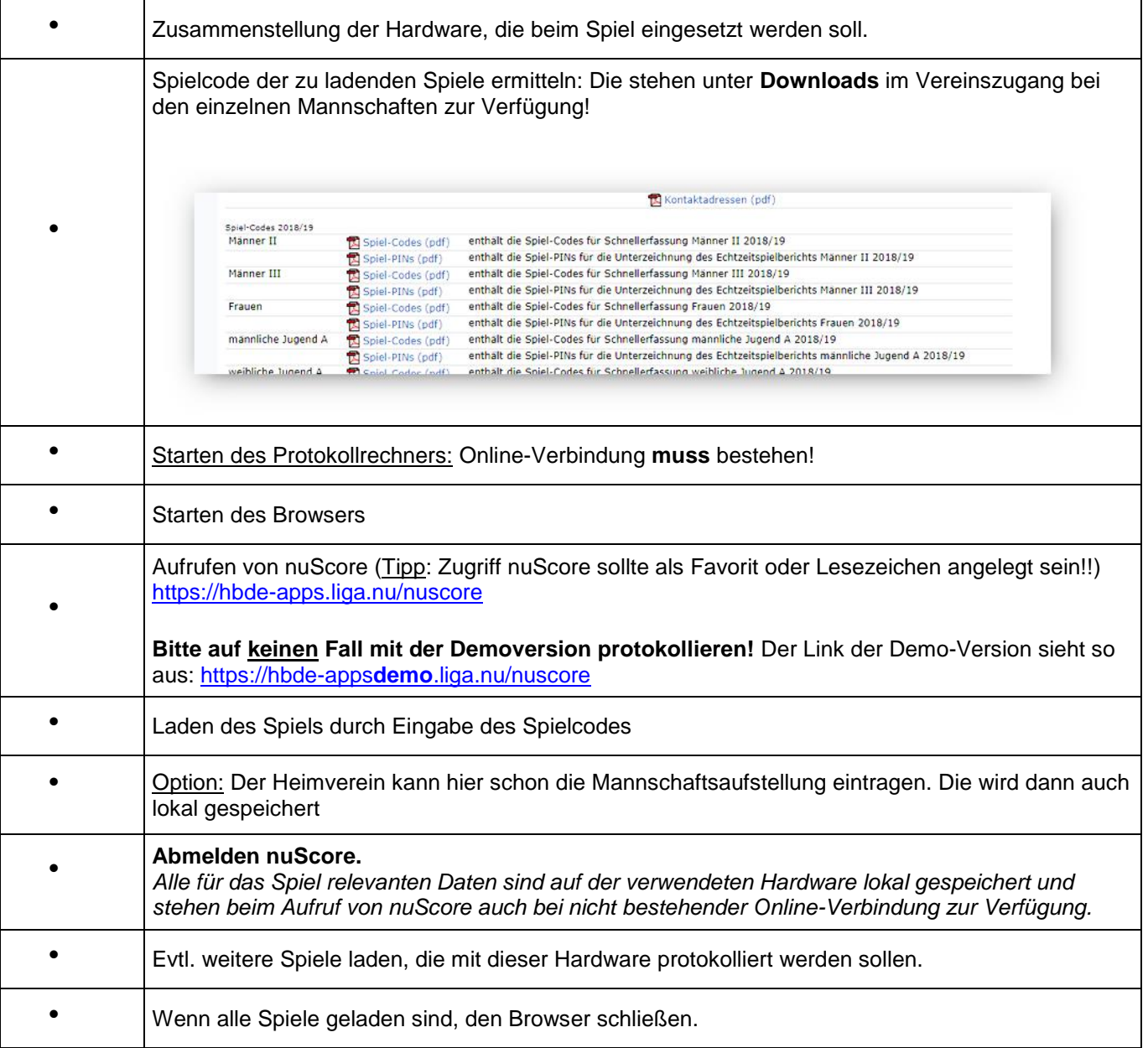

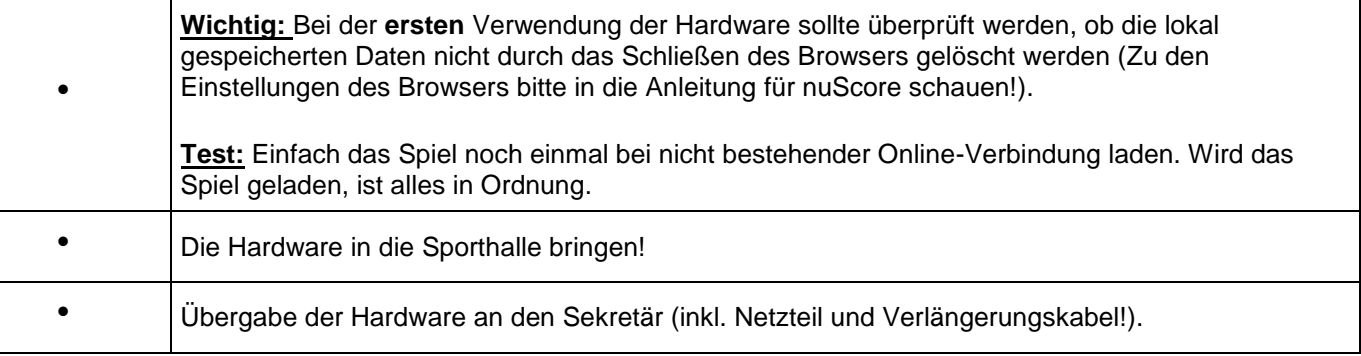

#### **Heimverein/Gastverein:**

### **Mannschaftsaufstellung**

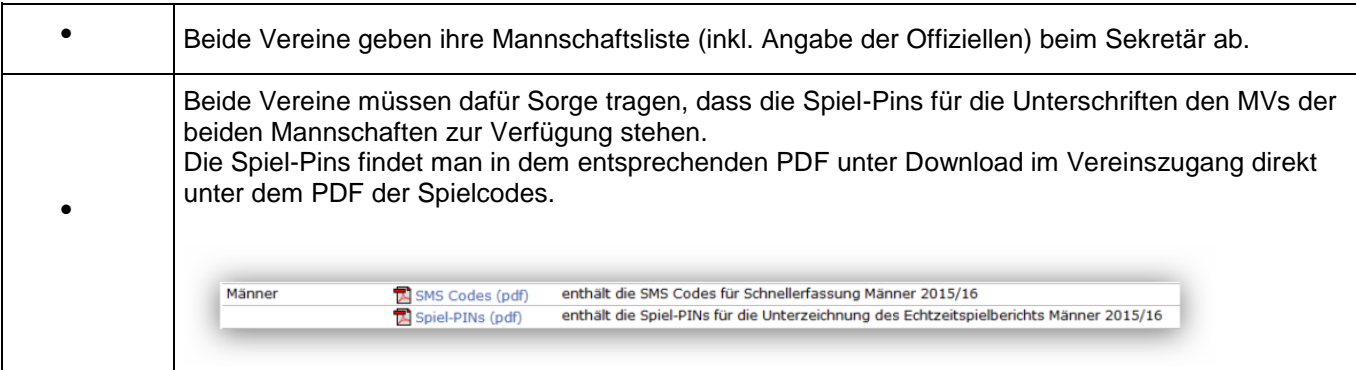

Die folgenden Arbeitsschritte sind Aufgaben des **Sekretärs** bzw. werden von ihm veranlasst:

### **Mannschaftsaufstellung, Sonstige Eintragungen:**

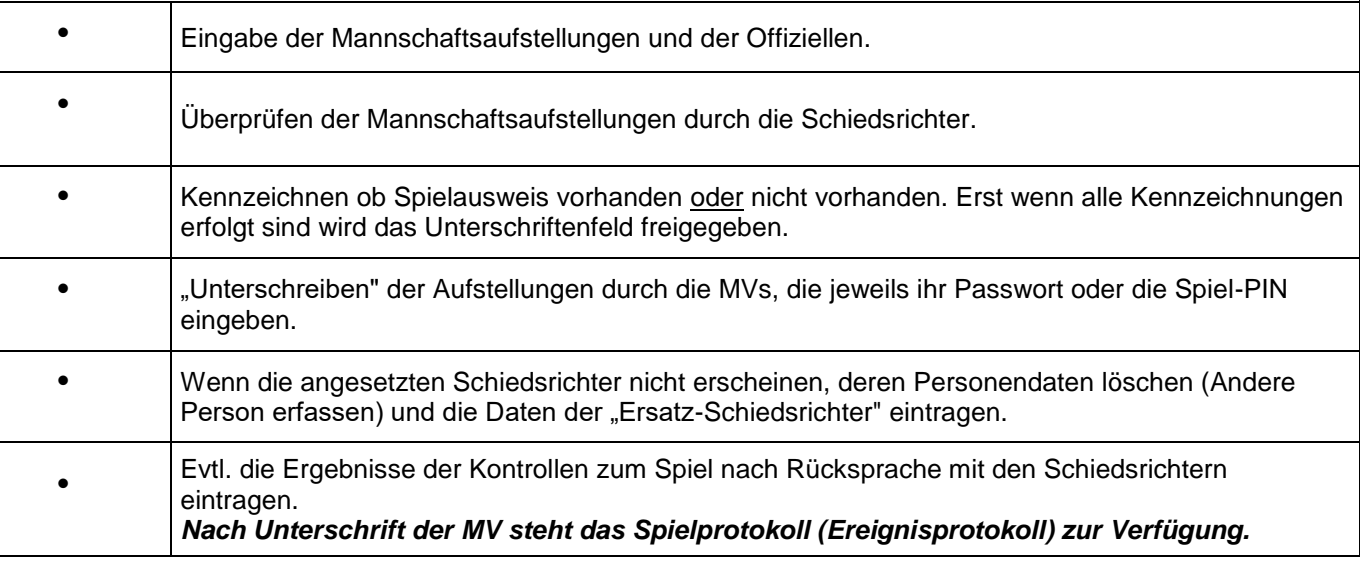

# **Spielprotokoll:**

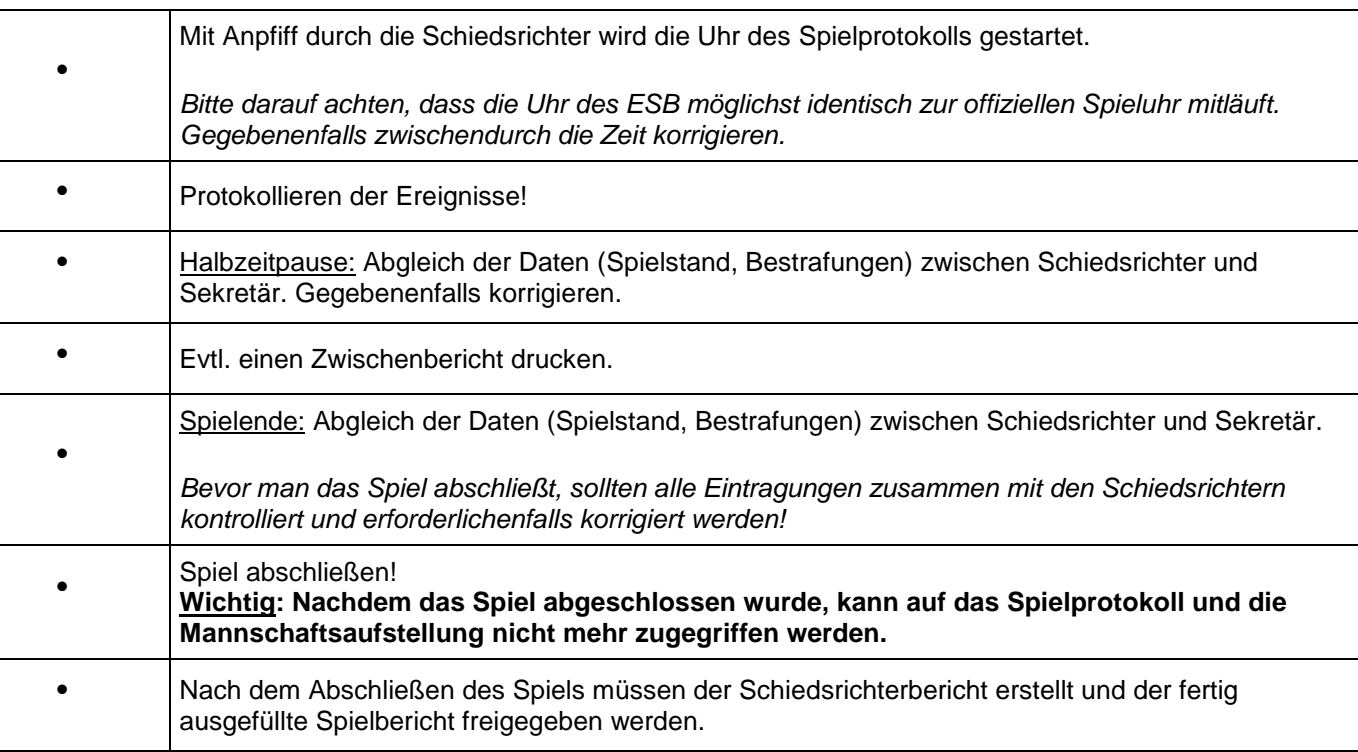

# **Schiedsrichterbericht/Freigabe:**

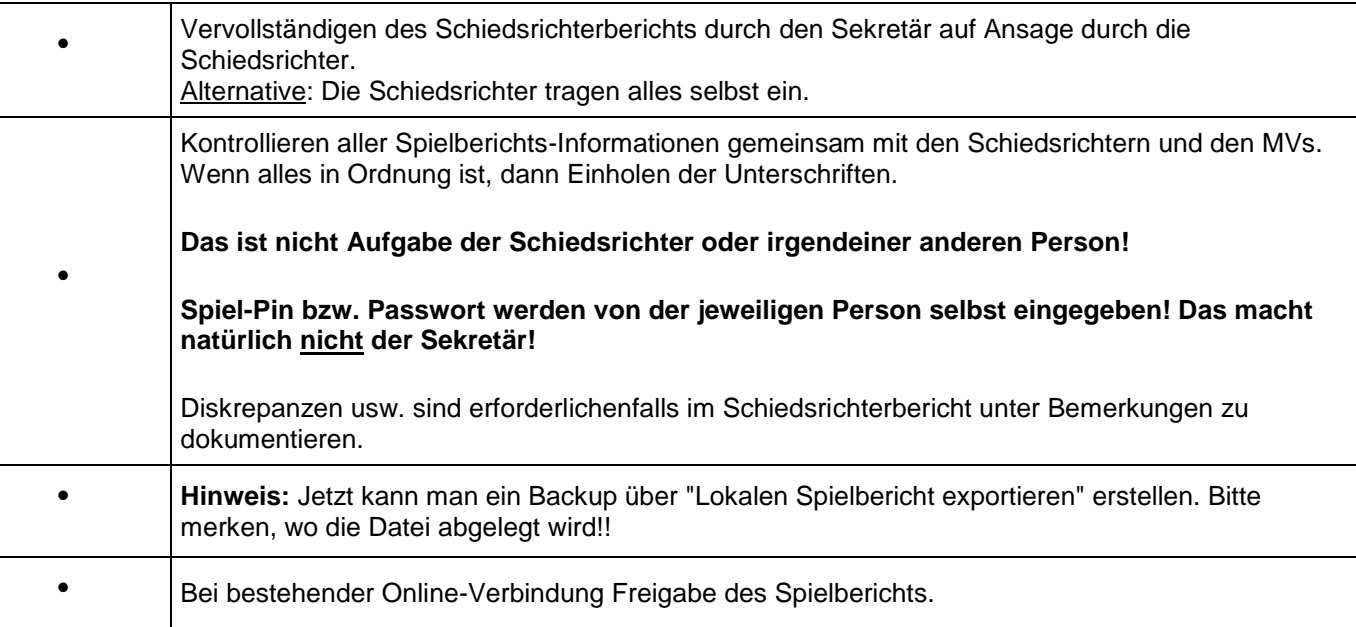

#### **Hinweise Sicherung/Backup**

Es ist zu überlegen, ob man nicht grundsätzlich nach jedem Spiel den lokalen Spielbericht exportiert und die dabei erzeugte JSON-Datei auf einen USB-Stick kopiert. Dies sollte man aber auf jeden Fall immer dann machen, wenn es Probleme mit dem Netz gibt, der Server momentan nicht erreichbar ist oder die Freigabe und das Versenden erst später erfolgt.

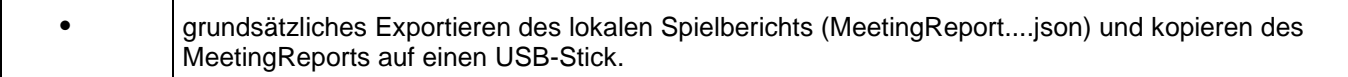